# **opensondage - Evolution #6637**

## **Creation Projet opensondage**

19/11/2013 16:57 - Arnaud FORNEROT

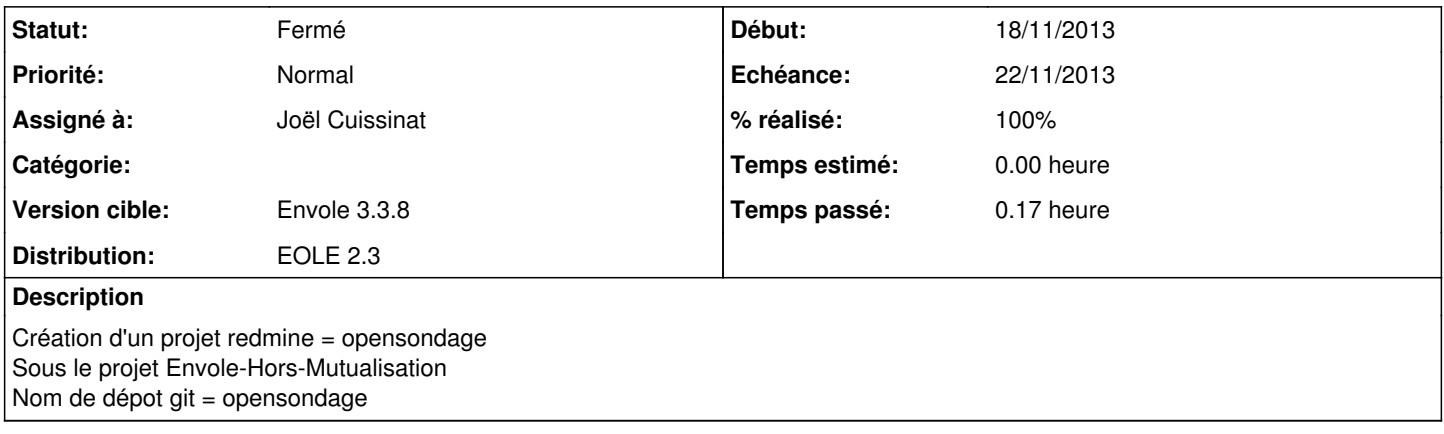

### **Historique**

#### **#1 - 20/11/2013 10:01 - Joël Cuissinat**

- *Projet changé de Envole à opensondage*
- *Echéance mis à 22/11/2013*
- *Statut changé de Nouveau à Résolu*
- *Début mis à 18/11/2013*
- *% réalisé changé de 0 à 100*

Fait, je te laisse gérer les utilisateurs.

## **#2 - 14/03/2014 10:21 - Arnaud FORNEROT**

*- Version cible mis à Envole 3.3.8*

#### **#3 - 28/05/2014 13:27 - Arnaud FORNEROT**

*- Statut changé de Résolu à Fermé*